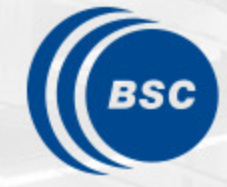

**Barcelona Supercomputing Center** Centro Nacional de Supercomputación

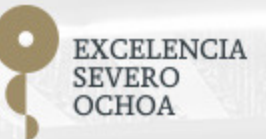

# **Programming Distributed Computing Platforms with COMPSs**

Rosa M. Badia, Javier Conejero, Jorge Ejarque, Daniele Lezzi, Francesc Lordan, Nihad Mammadli

Workflows & Distributed Computing Group

25-26/01/2022 Barcelona

## **Outline**

#### **Day 1**

- Roundtable  $(9:30 10:00)$ : Presentation and background of parti
- Session 1 (10:00 [10:30\): Introduction to COMPSs](http://compss.bsc.es/releases/tutorials/tutorial-PATC_2021/)
	- Motivation
- Session 2 (10:30-11:15): PyCOMPSs: Writing Python applications
- Coffee break (11:15 11:45)
- Session 3 (11:45 a 13.00) Python Hands-on using Jupyter notebo
- Lunch break (13:00-14:30)
- Session 4 (14:30 15:00) Machine learning with dislib
- Session 5 (15:00 -16:30): Hands-on with dislib
- SLIDES
	- http://compss.bsc.es/releases/tutorials/tutorial-PATC\_2022/

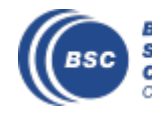

## **Outline**

#### **Day 2**

- Session 6 (9:30-11:00): Java & C++
	- Writing Java applications
	- Java Hands-on + debug
	- C++ Syntax
- Coffee break (11:00 11:30)
- Session 7 (11:30-13:00): COMPSs Advanced Features
	- Using binaries and MPI code, Fault Tolerance and Exception management, Numba
	- COMPSs execution environment
- Lunch break (13:00 14:30)
- Session 8 (14:30-16:30): Cluster Hands-on (MareNostrum)
- Session 9 (16:30-16:45) COMPSs Installation & Final Notes

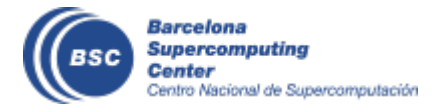

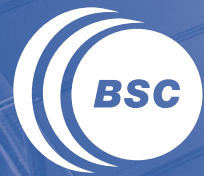

**Barcelona Supercomputing**<br>**Center** Centro Nacional de Supercomputación

## **INTRODUCTION**

## **Motivation**

- New complex architectures constantly emerging
	- With their own way of programming them
		- Fine grain: e.g. Programming models and APIs to run with GPUs, NVMs (Non-Volatile Memories)
		- Coarse grain: e.g. APIs to deploy in Clouds
	- **Difficult** for programmers
		- Higher learning curve / Time To Market (TTM)
		- What about non computer scientists???
	- **Difficult** to understand what is going on during execution
		- Was it fast? Could it be even faster? Am I paying more than I should? (**Efficiency**)
	- Tune your application for each architecture (or cluster)
		- E.g. partitioning data among nodes

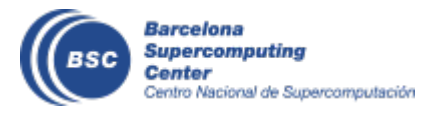

## **Motivation**

- Resources that appear and disappear
	- How to dynamically add/remove nodes to the infrastructure
- Heterogeneity
	- Different HW characteristics (performance, memory, etc)
	- Different architectures -> compilation issues
- Network • Different types of networks **Instability** • Trust and Security AI everywhere HPC • Power constraints from the devices Exascale computing in the edge Cloud • Data & Storage Sensors Fog devices Instruments NEW PI3 B+ Actuators Edge devices

## **Motivation**

- Create tools that make developers' life **easier**
	- Allow developers to focus on their problem
	- Intermediate layer: let the difficult parts to those tools
		- Act on behalf of the user
		- Distribute the work through resources
		- Deal with architecture specifics
		- Automatically improve performance
	- Tools for visualization
		- Monitoring
		- Performance analysis
	- Integration of computational workloads, with machine learning and data analytics

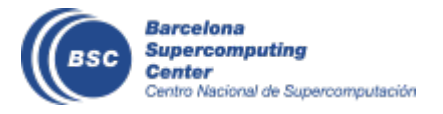

# **BSC vision on programming models**

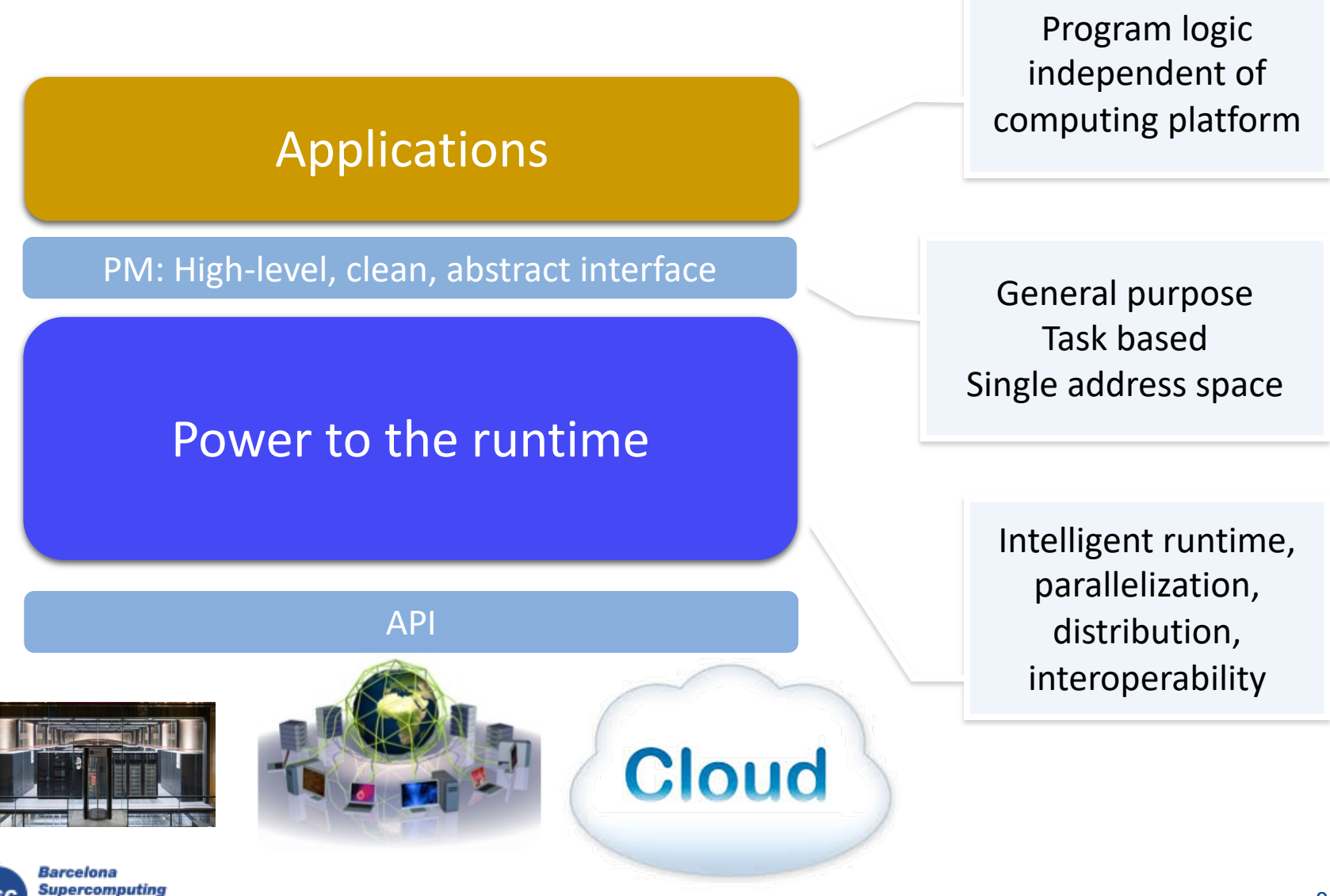

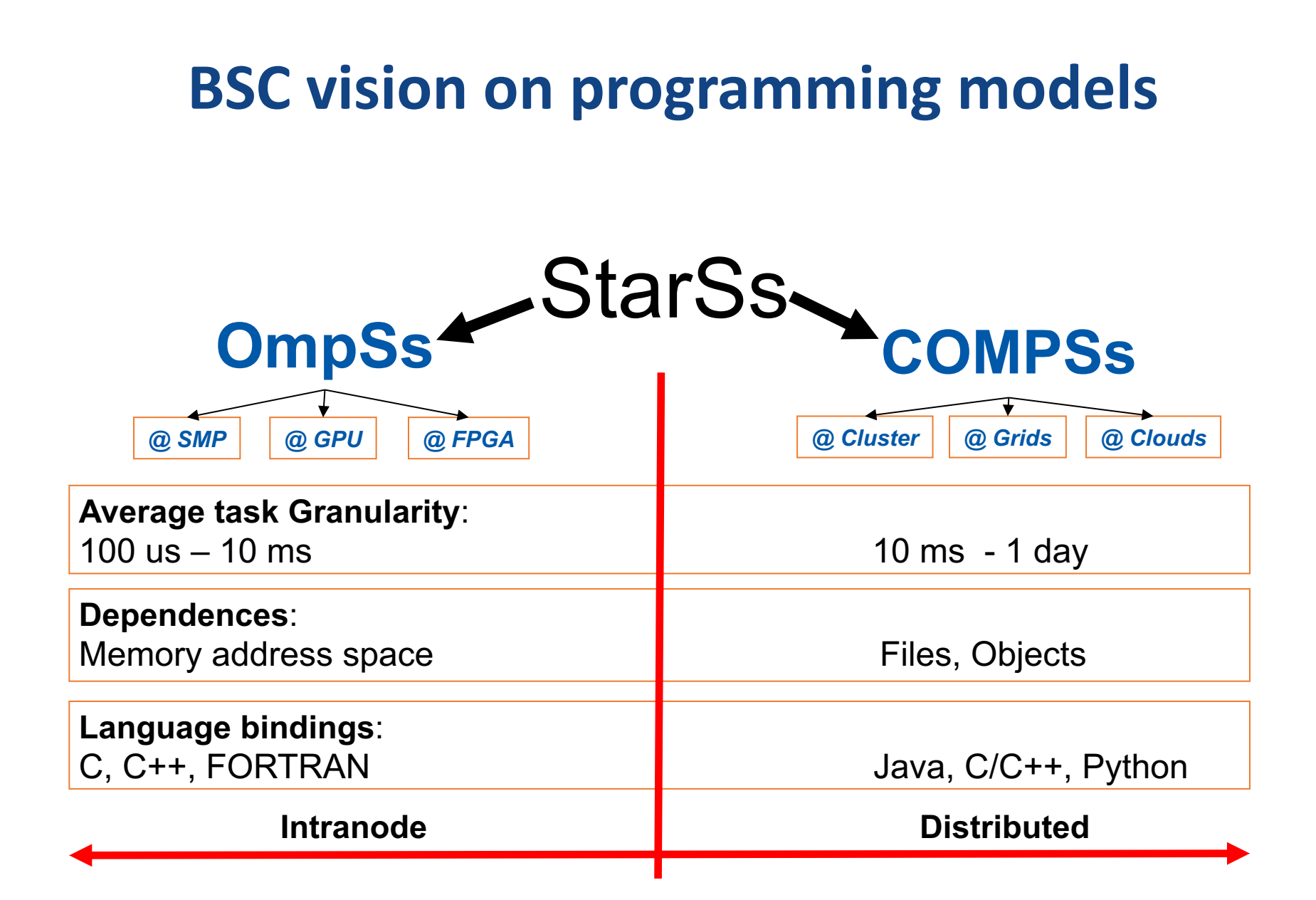

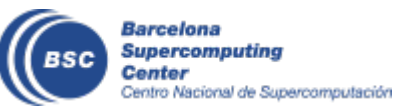

# **Programming with COMPSs**

- Sequential programming
- General purpose programming language + annotations/hints
	- To identify tasks and directionality of data
- Task based: task is the unit of work
- Simple linear address space
- Builds a task graph at runtime that express potential concurrency
	- Implicit workflow
- Exploitation of parallelism
	- ... and of distant parallelism
- Agnostic of computing platform
	- Enabled by the runtime for clusters, clouds and grids

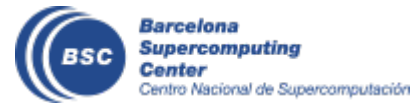

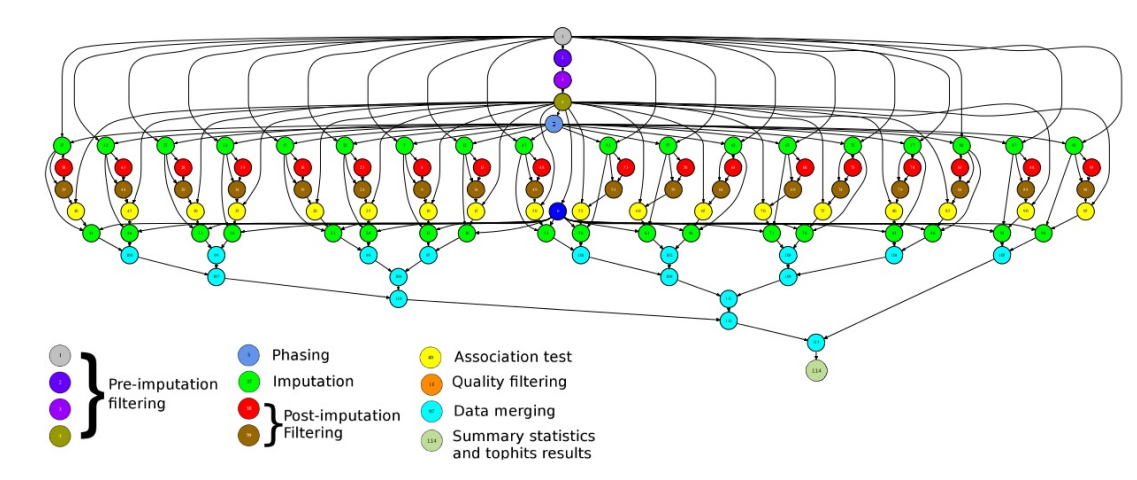

## **Programming with COMPSs**

- Support for other types of parallelism
	- Threaded tasks (I.e., MKL kernels)
	- MPI applications -> tasks that involve several nodes
	- Integration with BSC OmpSs
	- Streaming tasks for data flow executions
- Support to Failure Management
- Parallel Machine Learning with dislib
- Available in MareNostrum and other supercomputers in Europe, in the EGI Federated Cloud and in Chameleon Cloud

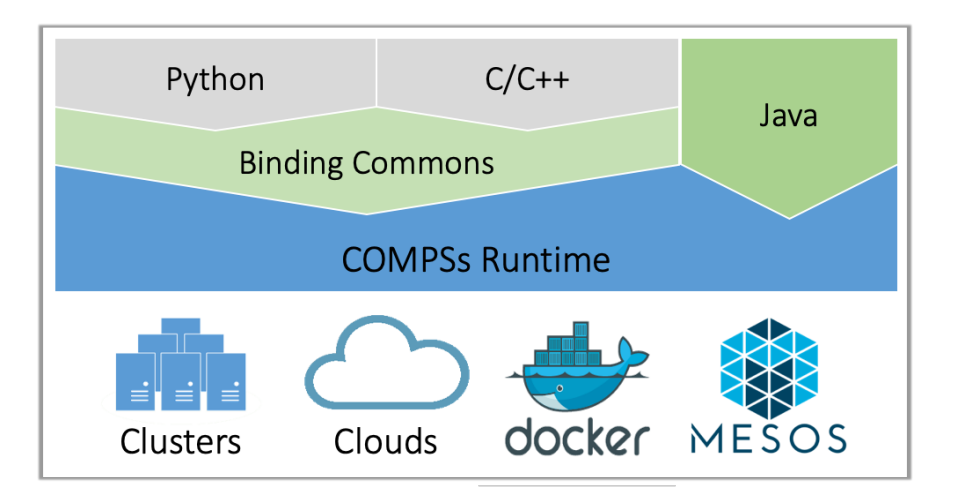

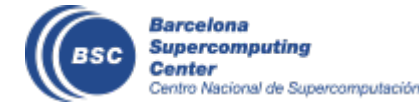

## **COMPSs runtime**

- PyCOMPSs/COMPSs applications executed in distributed mode following the master-worker paradigm
- Sequential execution starts in master node
- Tasks are offloaded to worker nodes
- All data scheduling decisions and data transfers are performed by the runtime

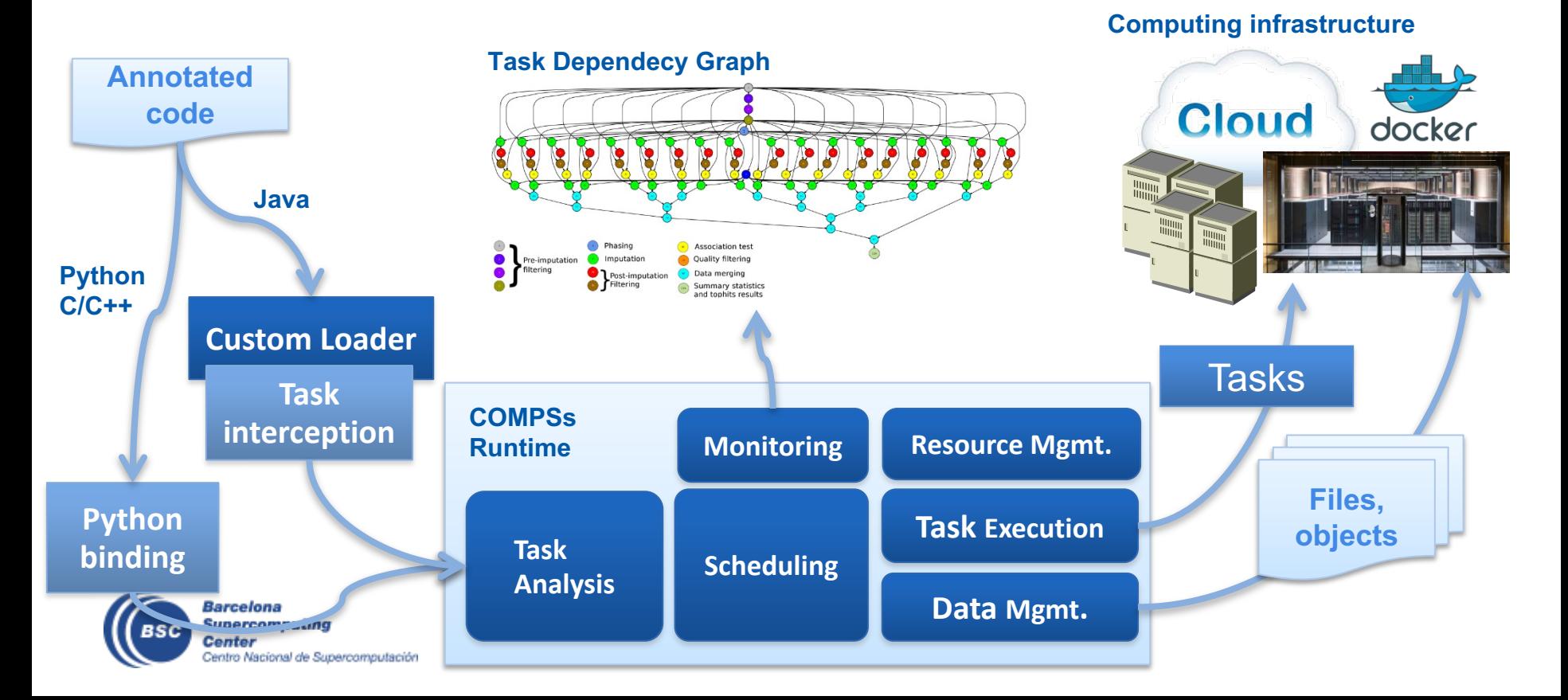

## **PyCOMPSs development environment**

- Runtime monitor
- Paraver traces

 $\bullet$   $\circ$   $\bullet$ 

**MEAD 1.1.1** 

1405AD 1.2.2

**MEAD 1.2.6 THIEAD 1.3.1 MEAD 1.3.5** 

140340-1-4-4

HEAD 1.4.8

**THIEAD 1.5.3** HIGAD 1.6.2

**MEAD 1.6.4** 

**THREAD 1.7.1 THREAD 1.7.5** 

**THEAD 1.7.9** 

**THIEAD 1.8.4** 

HEAD 1.9.3 **IEAD 1.9.1** 

createBlock

solve\_triangular

Barcelona

Center

**Supercomputing** 

Centro Nacional de Supercomputación

potrf

gemm

• Jupyter-notebooks integration

Compss Tasks @ cholesky.py compss trace 1504256615.prv

What / Where Timing

Colors

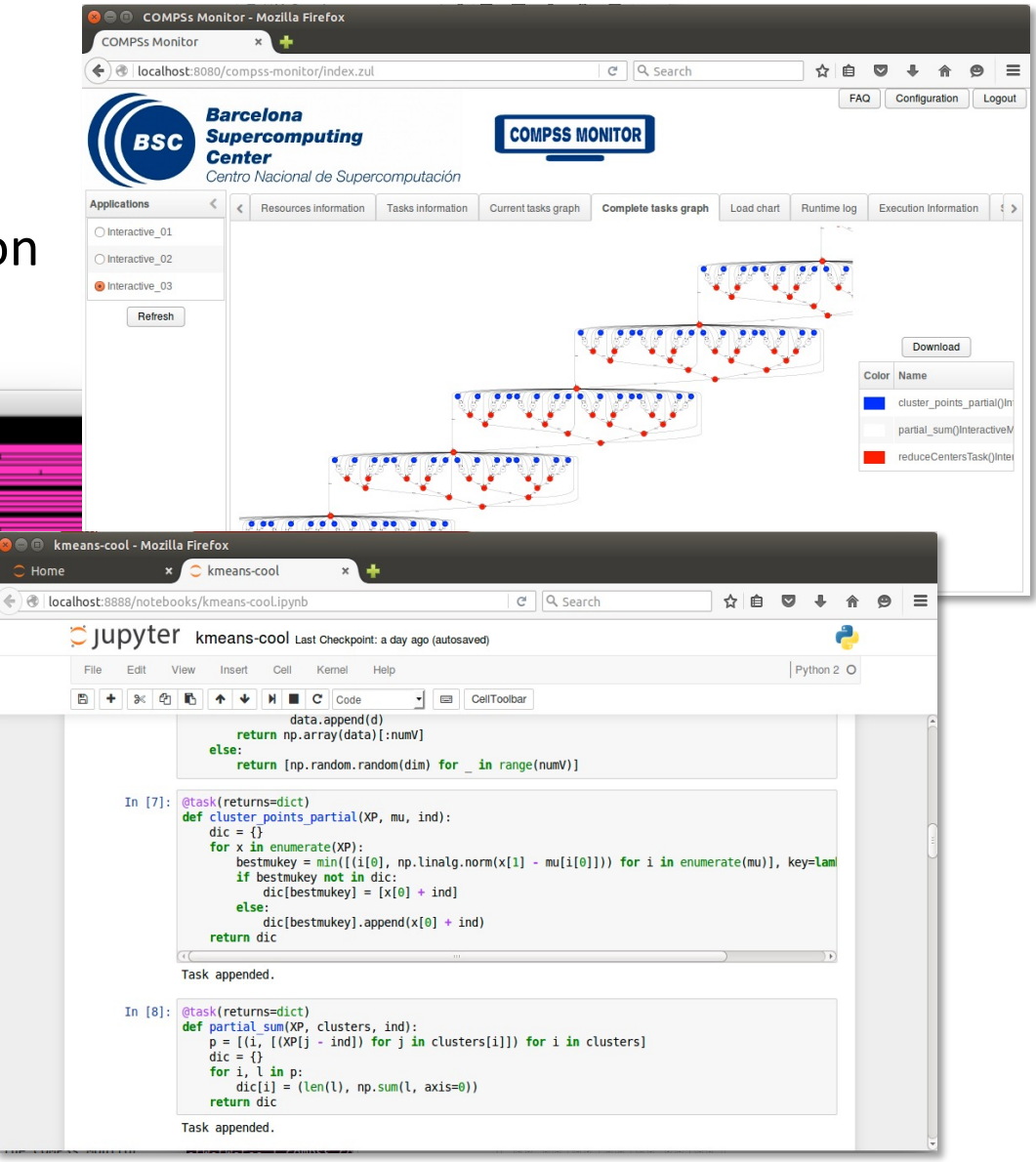

## **Conclusions**

- COMPSs provides a workflow environment that enables the integration of HPC simulation and modelling with big data analytics and machine learning
- Support for dynamic workflows that can change their behaviour during the execution
- Support for dynamic resource management depending on the actual workload needs
- Support for data-streaming enabling the combination of task-flow and data-flow in the same workflow
- Support for persistent storage beyond traditional file systems.

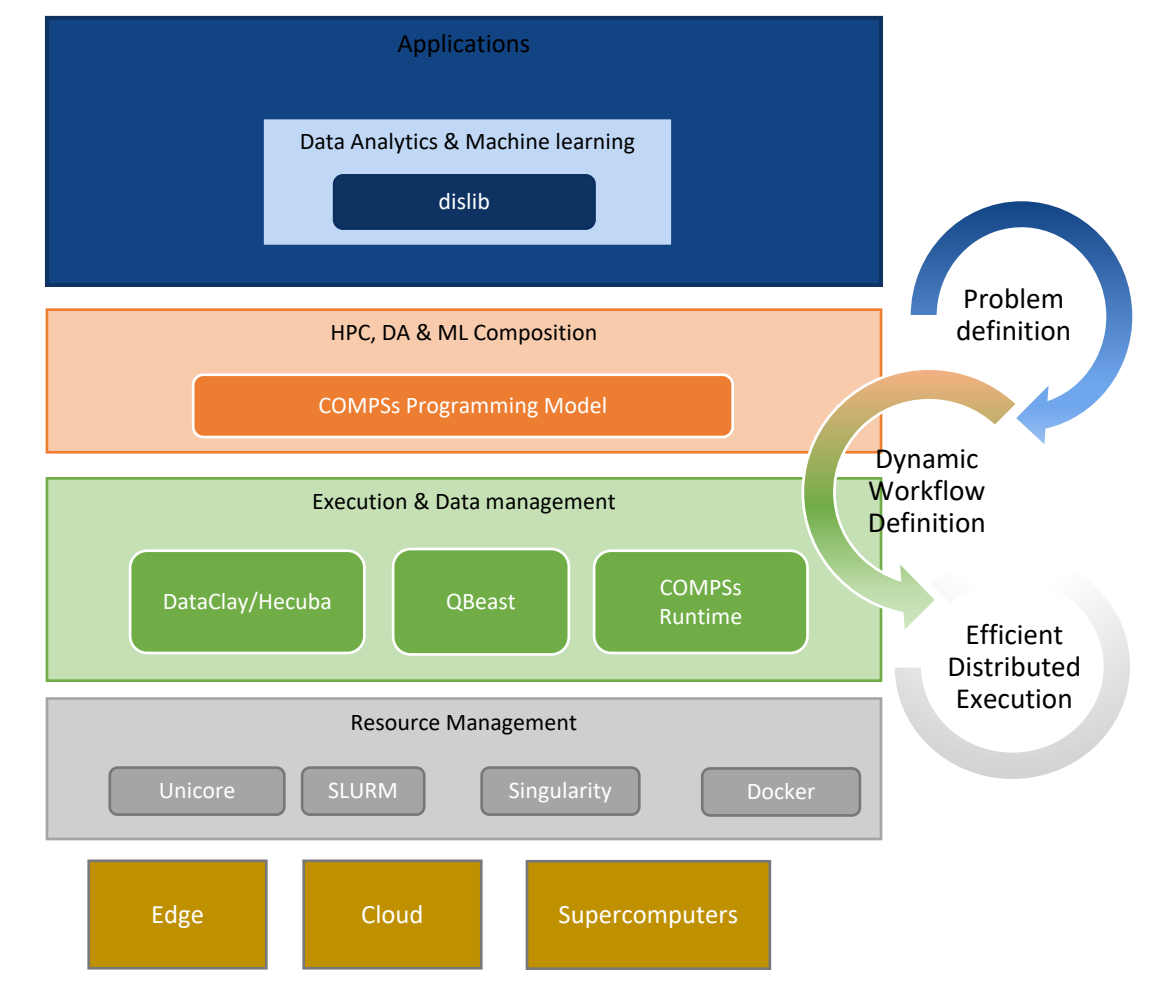

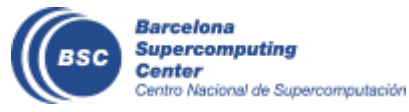

## **Projects where COMPSs is used/developed**

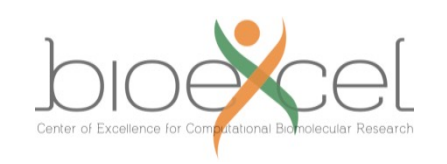

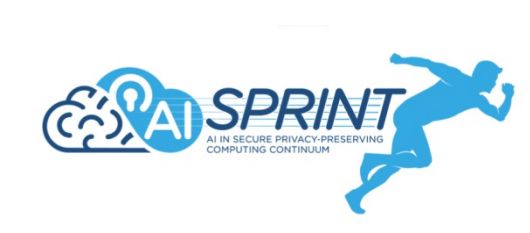

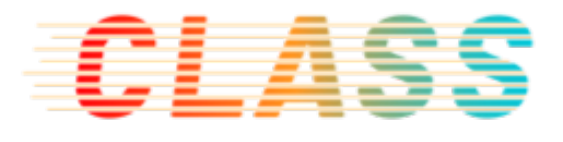

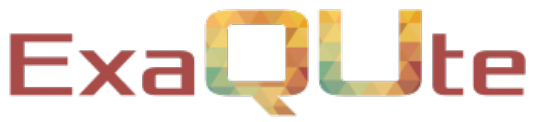

**Exa**scale Quantification of Uncertainties for Technology and Science Simulation

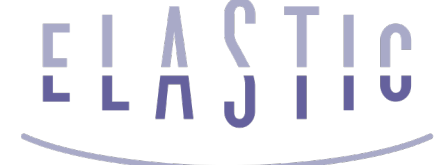

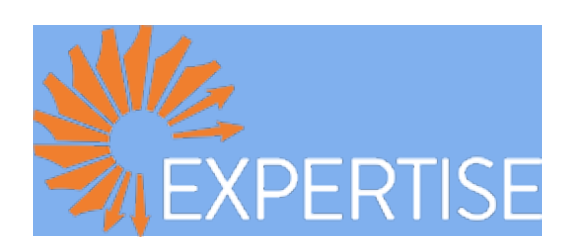

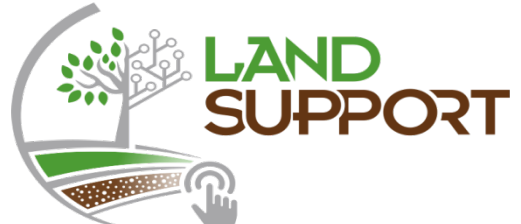

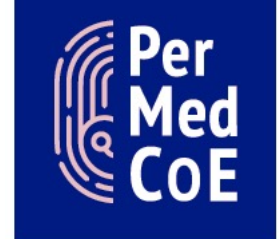

**HPC/Exascale** Centre of **Excellence in** Personalised **Medicine** 

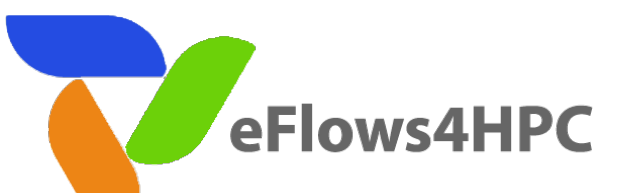

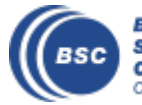

Barcelona **Supercomputing Center** Centro Nacional de Supercomputación Joint Laboratory for Extreme-Scale Computing Argonne

#### **The WDC team**

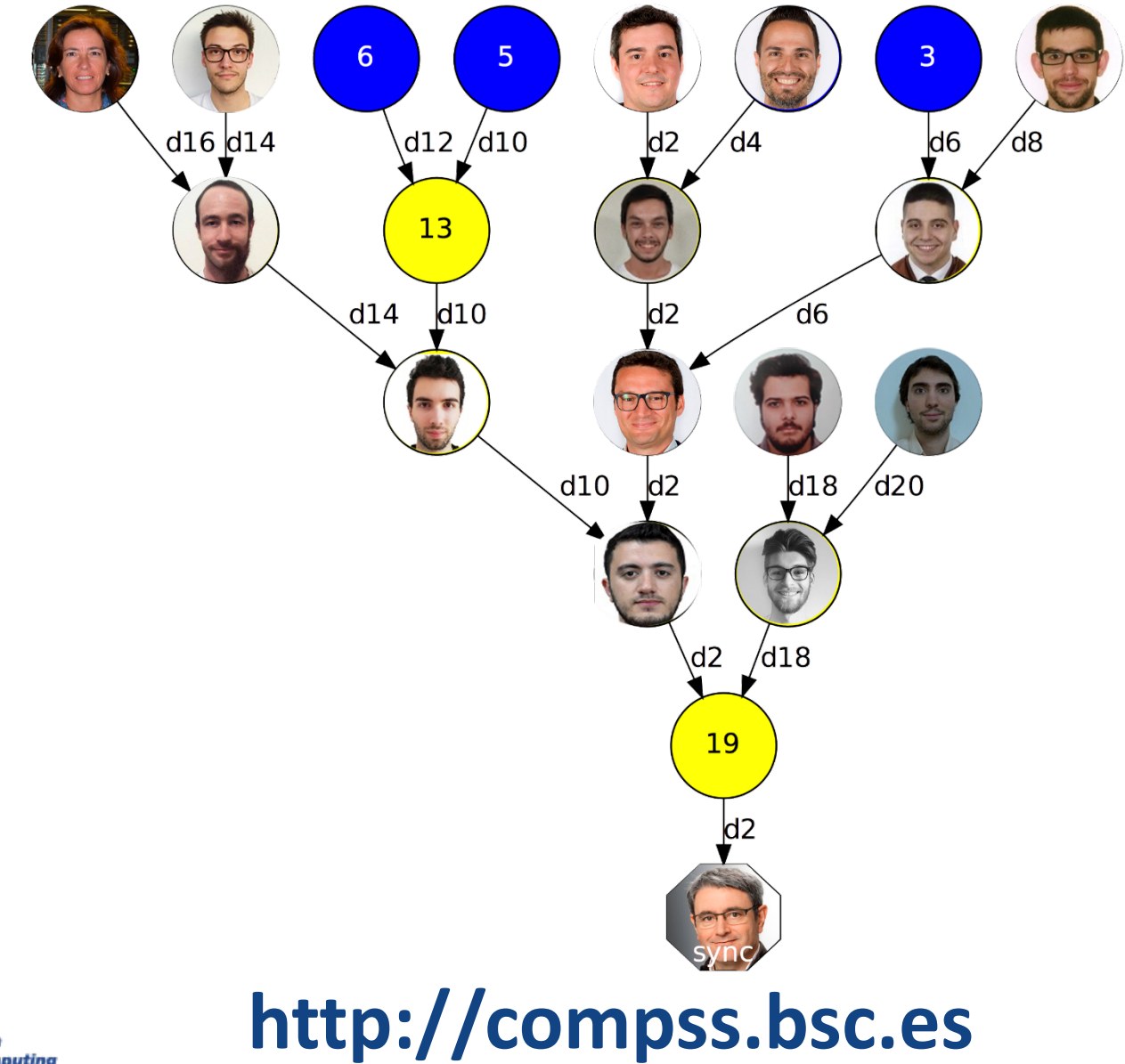

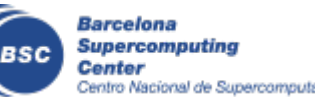

Centro Nacional de Supercomputación